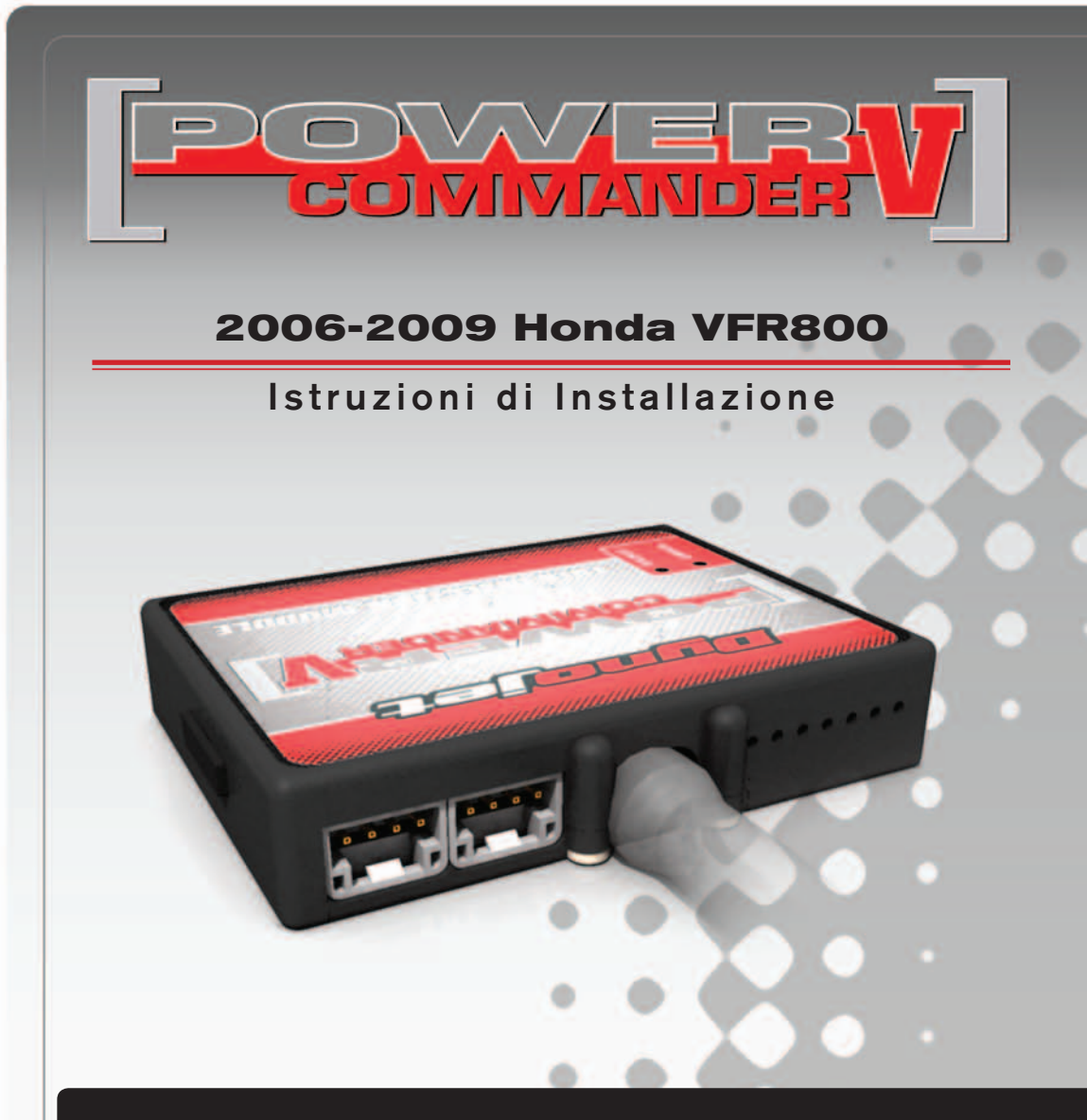

# **LISTA DELLE PARTI**

- **Power Commander**
- 1 Cavo USB
- 1 CD-ROM
	- Guida Installazione
- 2 Adesivi Power Commander
- 2 Adesivi Dynojet
- 2 Striscie di velcro
- 1 Salvietta con Alcool
- 2 Esclusione Lambda

## **L'INIEZIONE DEVE ESSERE SPENTA PRIMA DI AVVIARSI ALL'INSTALLAZIONE!**

E' POSSIBILE SCARICARE IL SOFTWARE POWER COMMANDER E LE ULTIME MAPPATURE DAL SITO INTERNET: **www.powercommander.com**

# **LEGGERE TUTTE LE INDICAZIONI PRIMA DI AVVIARSI ALL'INSTALLAZIONE**

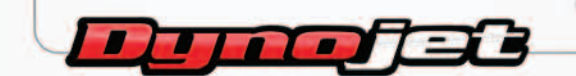

2191 Mendenhall Drive North Las Vegas, NV 89081 (800) 992-4993 www.powercommander.com

# **GUIDA AGLI INGRESSI PER ACCESSORI DEL POWER COMMANDER V**

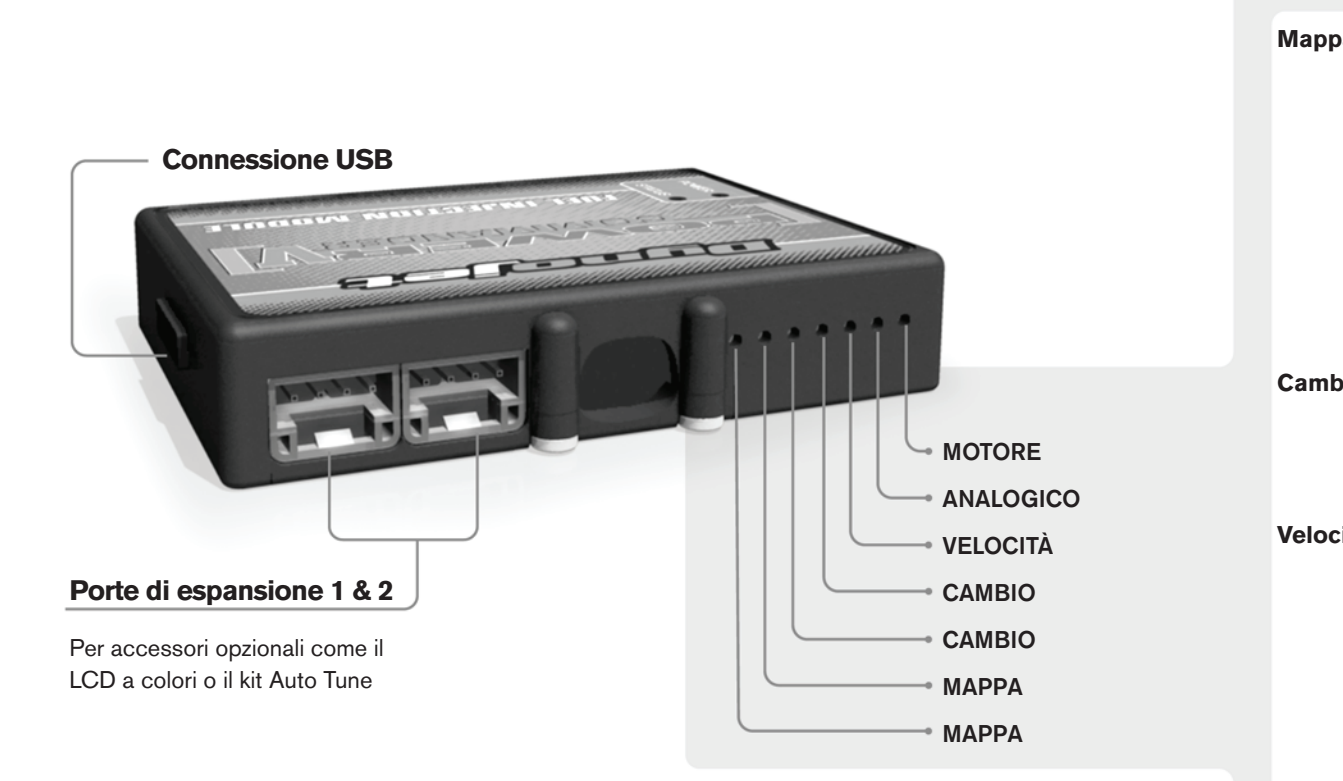

#### **Connessione dei cavi**

Per collegare i cavi al PCV prima rimuovere la protezione di gomma sul retro dell'unità a svitare la vite del foro corrispondente. Spelare il filo per circa 10mm dalla fine. Infilare il filo nel foro del PCV fino a quando si ferma e stringere la vite. Assicurarsi di reinstallare la protezione in gomma.

*NOTA: Se si unisce i fili con una stagnatrice sarà più facile inserirli nel foro.*

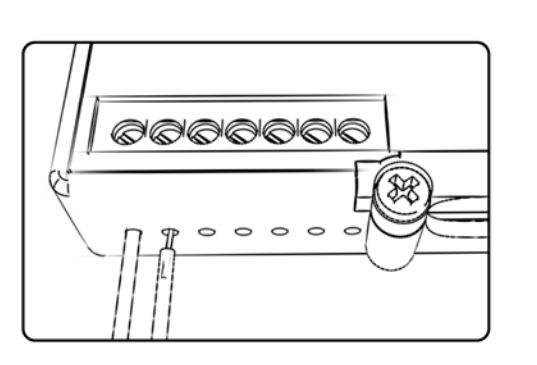

# COLLEGAMENTO ACCESSORI

**Mappa -**  Il PCV ha la capacità di memorizzare 2 mappe differenti. E' possibile passare in tempo reale da una mappa all'altra se si collega uno switch agli ingressi MAPPA. Si può utilizzare qualsiasi tipo di interruttore aperto/chiuso. La polarità dei fili non è importante. Quando si utilizza l' Automappa una posizione farà funzionare la mappa di base e l'altra posizione permetterà di attivare la modalità di autoapprendimento. Quando lo switch è in posizione "CHIUSA" l'automappa sarà attiva.

**Cambio-** Questi ingressi sono utilizzati per il cambio elettronico Dynojet. Inserire i fili del cambio elettronico Dynojet negli ingressi SHIFTER. La polarità dei fili non è importante.

**Velocità-** Se il vostro veicolo è dotato di un sensore velocità da cui poter prelevare il segnale, è possibile collegarvi un filo e portarlo a questo ingresso. Questo permetterà al software Control Center di calcolare la marcia inserita. Una volta impostata questa funzione sarà possibile modificare la mappa benzina e o anticipo nonché il tempo di taglio del cambio elettronico in funzione della marcia inserita.

**Analogico-** Questo ingresso è per un segnale 0-5v come la temperatura del motore, il boost, ecc. Una volta fatto questo collegamento sarà possibile variare la mappa benzina nel software Control Center in funzione di questo segnale.

**Motore-** In questo ingresso **NON** va inserito niente se non espressamente indicato da istruzioni Dynojet. Questo ingresso viene utilizzato per trasferire i dati del segnale albero motore da un modulo all'altro.

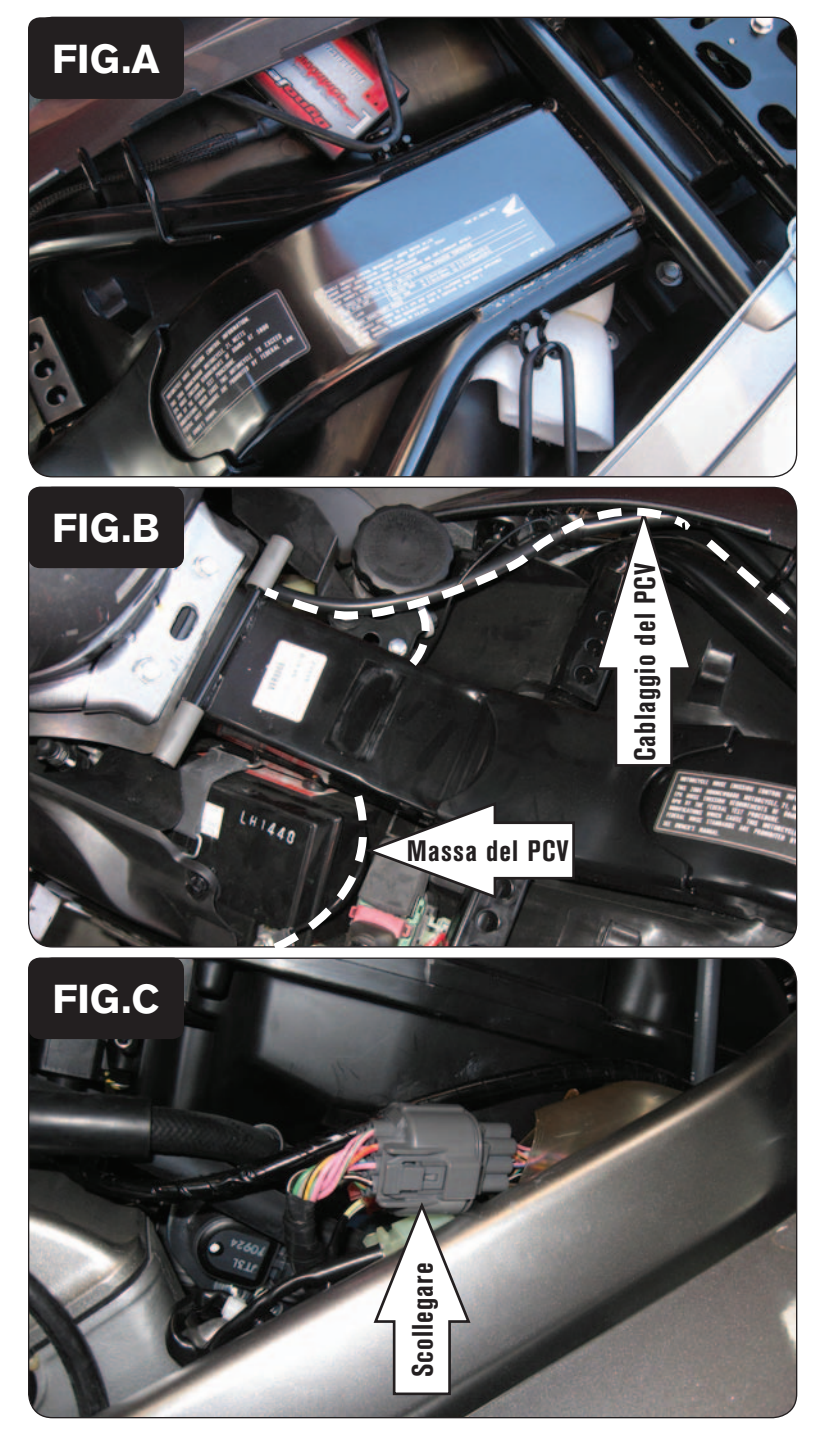

- 1. Rimuovere la sella.
- 2. Rimuovere le 2 viti che fissano il serbatoio benzina e sollevare quest'ultimo (Fig. A).
- 3. Fissare il PCV nella zona del codino posteriore utilizzando la striscia di velcro fornita (Fig. A).

*Prima di procedere,pulire le superfici dove verrà applicata la striscia in velcro con la salvietta imbevuta in alcol fornita.*

- 4. Far scorrere il cablaggio del PCV lungo il lato destro della moto.
- 5. Far scorrere il cavo di massa del PCV sotto al telaio sul lato sinistro della moto e fissarlo al terminale negativo (-) della batteria (Fig. B).

6. Individuare il connettore del corpo farfallato sul lato destro dell'airbox (Fig. C). Scollegare questa connessione.

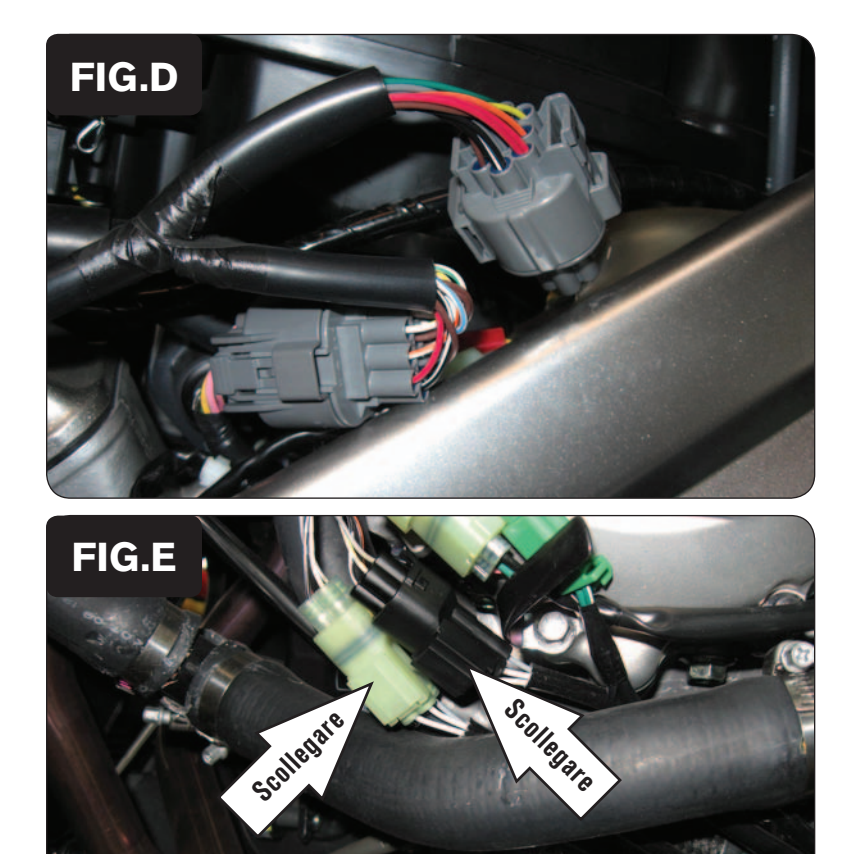

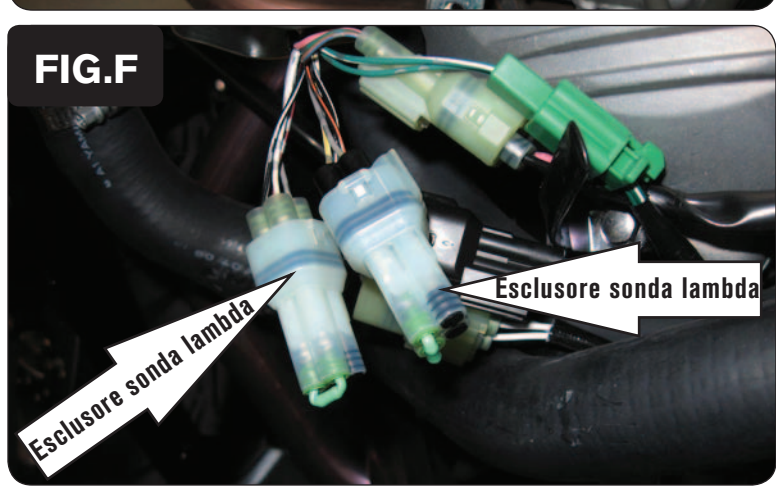

7. Collegare i cablaggio del PCV in linea con gli iniettori ed il cablaggio originali (Fig. D).

- 8. Rimuovere la carrozzeria laterale sinistra.
- 9. Individuare la connessione delle sonde lambda (Fig. E). Scollegare entrambe le sonde lambda dal cablaggio della moto.
- 10. Collegare i connettori esclusione lambda Dynojet forniti al posto delle sonde lambda (Fig. F).

*Le sonde lambda originali non saranno più collegate.* 

- 11. Rimontare le carrozzerie precedentemente smontate, il serbatoio benzina e la sella.
- **Input velocità –** Filo di colore ROSA proveniente dal connettore TRASPARENTE a 3-pin posizionato dietro la carrozzeria sinistra (fili ROSA-VERDE-NERO).
- **Input temperatura –** Filo GIALLO/BLU del connettore TRASPARENTE a 6-pin posizionato dietro la carrozzeria sinistra.
- **Alimentazione 12v per Auto tune –** Filo MARRONE sul connettore del fanale posteriore.

ITA16-005 www.powercommander.com 2006-2009 Honda VFR800 PCV - 4